<span id="page-0-0"></span>**THS** This is part of [Family API](http://osfree.org/doku/doku.php?id=en:docs:fapi) which allow to create dual-os version of program runs under OS/2 and DOS

**Note:** This is legacy API call. It is recommended to use 32-bit equivalent

2021/09/17 04:47 · prokushev · [0 Comments](http://osfree.org/doku/doku.php?id=en:templates:legacy#discussion__section) 2021/08/20 03:18 · prokushev · [0 Comments](http://osfree.org/doku/doku.php?id=en:templates:fapiint#discussion__section)

# **DosGetEnv**

This call returns the address of the process environment string for the current process.

## **Syntax**

DosGetEnv (EnvSegment, CmdOffset)

#### **Parameters**

- EnvSegment [\(PSEL](http://osfree.org/doku/doku.php?id=en:docs:fapi:psel)) output : Address of the selector for the environment segment.
- CmdOffset [\(PUSHORT\)](http://osfree.org/doku/doku.php?id=en:docs:fapi:pushort) output : Address of the offset to the command line within the environment segment.

### **Return Code**

rc [\(USHORT\)](http://osfree.org/doku/doku.php?id=en:docs:fapi:ushort) - return:Return code descriptions are:

- 0 NO ERROR
- 12 ERROR\_INVALID\_ACCESS

#### **Remarks**

DosGetEnv can be used by dynamic link library routines that need to determine the environment for the current process.

When a process issues DosExecPam to start another process, the program that receives control is returned a pointer to the environment segment.

#### **Bindings**

#### **C Binding**

#define INCL\_DOSMISC

```
USHORT rc = DosGetEnv(EnvSegment, CmdOffset);
PUSHORT EnvSegment; /* Selector (returned) */
PUSHORT CmdOffset; /* Command line offset (returned) */
USHORT rc; /* return code */
```
**MASM**

EXTRN DosGetEnv:FAR INCL DOSMISC EQU 1 PUSH@ **WORD** EnvSegment *;Selector (returned)* PUSH@ **WORD** CmdOffset *;Command line offset (returned)* CALL DosGetEnv

Returns **WORD**

#### **Example Code**

The following example shows how one may obtain information for program initialization. The program locates the environment segment and prints the name of the command from the command line. It then obtains the OS/2 version number and prints it.

```
#define INCL_DOS
#include <os2.h>
#define ENVVARNAME "PATH"
main()
{
  SEL EnvSel; /* Environment segment selector (returned) */
  USHORT CmdOffset; /* Offset into env. seg. of command line
(returned) */
   PSZ FAR *Commandline; /* Pointer made by EnvSel and CmdOffset */
  USHORT Version; /* Version numbers (returned) */
  BYTE MajorVer; /* Major version number */
  BYTE MinorVer; /* Minor version number */
  USHORT rc; /* return code */
  /** Locate environment segment and offset of command line. **/
```

```
 if(!(rc=DosGetEnv(&EnvSel, /* Env. seg. selector (returned) */
                   &CmdOffset))) /* Offset of command line (returned) */
   printf("Environment located; selector is %x offset is %x\n", EnvSel,
           CmdOffset);
 /** Use a macro to make a far pointer out of selector:offset pair. **/
 /** Notice the far-string pointer specification (%Fs) used to print **/
CommonCommandline = MAKEP(EnvSel, CmdOffset);
 printf("Command entered is %Fs.\n", Commandline);
 /** Obtain and print version info; use macros to extract info. **/
 /** We need to divide by 10 to obtain true version numbers. **/
 if(!(rc=DosGetVersion(&Version)))
\mathcal{L}MajorVer = HIBYTE(Version) / 10;
 MinorVer = LOBYTE(Version) / 10;
   printf("This is OS/2 version %d.%d\n", MajorVer, MinorVer);
 }
```
#### **Note**

}

Text based on<http://www.edm2.com/index.php/DosGetEnv>

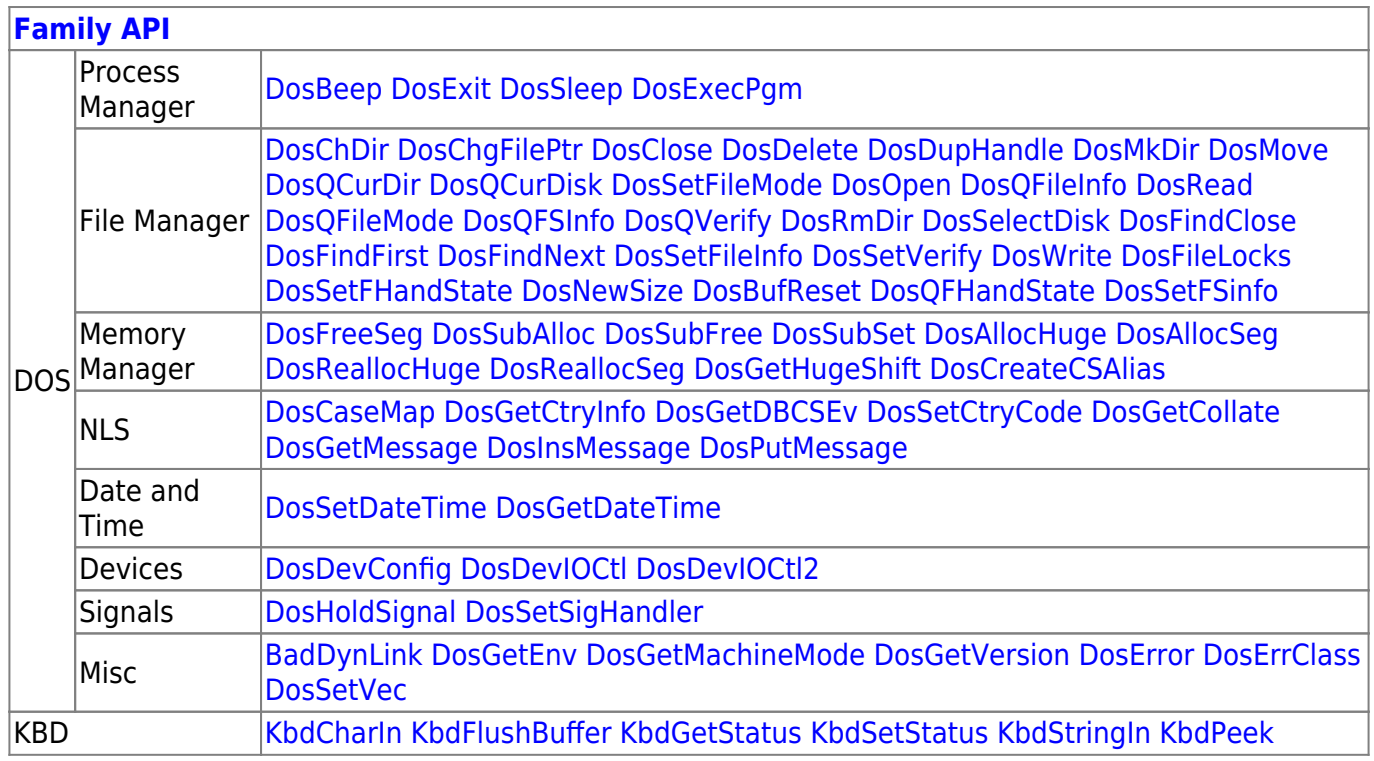

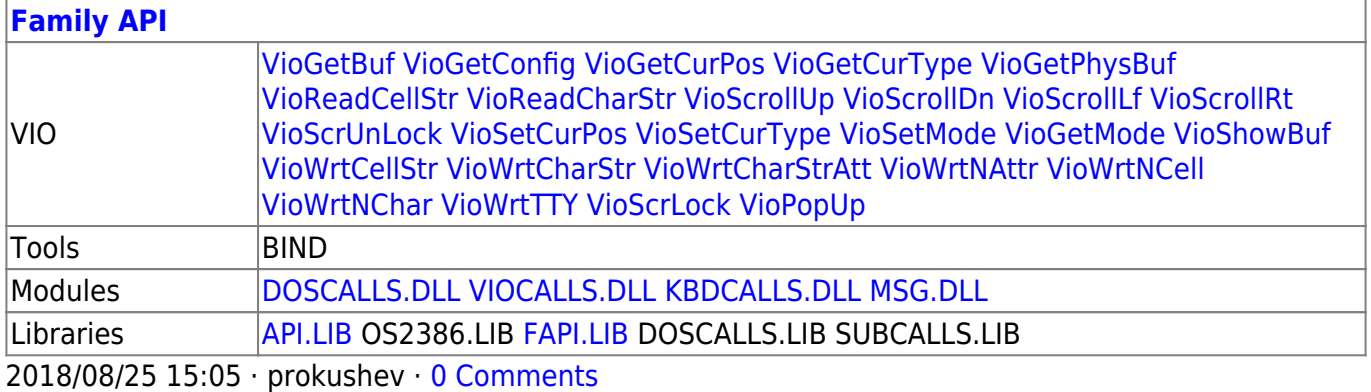

From: <http://osfree.org/doku/> - **osFree wiki**

Permanent link: **<http://osfree.org/doku/doku.php?id=en:docs:fapi:dosgetenv>**

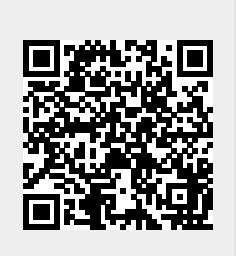

Last update: **2021/12/05 09:57**